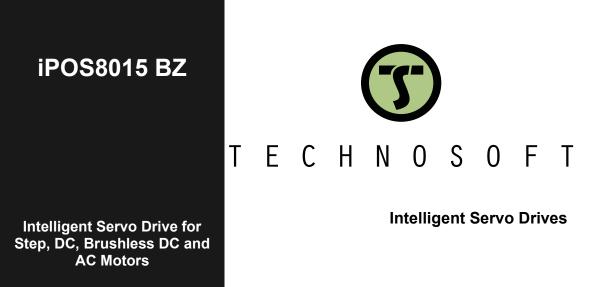

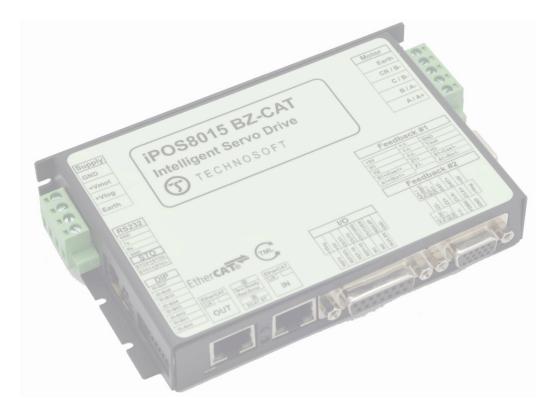

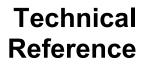

P091.023.iPOS8015.BZ.UM.1122

© Technosoft 2022

# **Table of contents**

| Т | able  | of contents                                               | 2  |
|---|-------|-----------------------------------------------------------|----|
| R |       | This First                                                |    |
|   |       | ut This Manual                                            |    |
|   | Nota  | tional Conventions                                        | 4  |
|   | Trad  | lemarks                                                   | 4  |
|   | Rela  | ted Documentation                                         | 5  |
|   | lf yo | u Need Assistance                                         | 5  |
| 1 | Sa    | ifety information                                         | 6  |
|   | 1.1   | Warnings                                                  | 6  |
|   | 1.2   | Cautions                                                  | 6  |
|   | 1.3   | Quality system, conformance and certifications            |    |
| 2 | Pr    | oduct Overview                                            | 8  |
|   | 2.1   | Introduction                                              | 8  |
|   | 2.2   | Product Features                                          | 9  |
|   | 2.3   | Identification Labels                                     | 10 |
|   | 2.4   | Supported Motor-Sensor Configurations                     | 10 |
|   |       | .1 Single loop configurations                             | 10 |
|   | 2.4.  | .2 Dual loop configurations                               | 11 |
| 3 | На    | ardware Installation                                      | 11 |
|   | 3.1   | iPOS8015 BZ-CAT Board Dimensions                          | 11 |
|   | 3.2   | Mechanical Mounting                                       | 12 |
|   | 3.3   | Connectors and Pinouts                                    |    |
|   | 3.3.  | .1 Mating Connectors                                      | 12 |
|   | 3.3.  | .1 Pinouts for iPOS8015 BZ-CAT                            | 13 |
|   | 3.4   | Connection diagrams                                       |    |
|   | 3.4.  | .1 iPOS8015 BZ-CAT connection diagram                     |    |
|   | 3.5   | Digital I/O Connection                                    |    |
|   |       | .1 PNP inputs                                             |    |
|   |       | .2 NPN inputs                                             |    |
|   | 3.6   | Analog Inputs Connection                                  |    |
|   |       | .1 0-5V Input Range                                       |    |
|   |       | .2+/- 10V Input Range                                     |    |
|   | 3.6.  | .3Recommendation for wiring                               | 17 |
|   | 3.7   | Motor connections                                         |    |
|   |       | .1Brushless Motor connection                              |    |
|   |       | .22-phase Step Motor connection                           |    |
|   |       | .33-Phase Step Motor connection<br>.4 DC Motor connection |    |
|   |       | .5 Recommendations for motor wiring                       |    |

| 3.8 Feedback connections                                                          | 20 |
|-----------------------------------------------------------------------------------|----|
| 3.8.1Feedback #1 - Differential Incremental Encoder Connection                    | 20 |
| 3.8.2 Feedback #2 - Differential Incremental Encoder Connection                   | 20 |
| 3.8.3Feedback #2 - Pulse and direction connection                                 |    |
| 3.8.4Feedback #1 - Sine-Cosine Analog Encoder Connection                          |    |
| 3.8.5Feedback #1 – Digital Hall Connection for Motor + Hall + Incremental Encoder |    |
| 3.8.6 Feedback #2 – Absolute Encoder Connection: SSI, BiSS, EnDAT                 | 24 |
| 3.9 Power Supply and STO Connection                                               | 25 |
| 3.9.1 Supply Connection                                                           | 25 |
| 3.9.1.1 Recommendations for Supply Wiring                                         |    |
| 3.9.2 Recommendations to limit over-voltage during braking                        | 26 |
| 3.10 Serial RS-232 connection                                                     | 27 |
| 3.10.1Serial RS-232 connection                                                    | 27 |
| 3.10.1.1 Recommendation for wiring                                                |    |
| 3.11 Recommendations for EtherCAT Wiring                                          | 28 |
| 3.12 Disabling the setup table at startup                                         | 29 |
| 3.13 Axis ID Selection                                                            | 29 |
| 3.14 LED indicators                                                               |    |
| 3.14.1 EtherCAT® ST LED indicator                                                 |    |
| 3.15 Electrical Specifications                                                    | 31 |
| 3.15.1 Operating Conditions                                                       |    |
| 3.15.2 Storage Conditions                                                         |    |
| 3.15.3 Mechanical Mounting                                                        |    |
| 3.15.4Environmental Characteristics                                               |    |
| 3.15.5Logic Supply Input (+V <sub>LOG</sub> )                                     | 31 |
| 3.15.6 Motor Supply Input (+V <sub>МОТ</sub> )                                    | 32 |
| 3.15.7Motor Outputs (A/A+, B/A-, C/B+, CR/B-)                                     | 32 |
| 3.15.8Digital Inputs (IN0, IN1, IN2/LSP, IN3/LSN)                                 |    |
| 3.15.9Digital Outputs (OUT0, OUT1, OUT2/Error, OUT3/ Ready)                       |    |
| 3.15.10…Digital Hall Inputs (Hall1, Hall2, Hall3)                                 |    |
| 3.15.11Encoder Inputs (A1+, A1-, B1+, B1-, Z1+, Z1-,)                             |    |
| 3.15.12Sin-Cos Encoder Inputs (Sin+, Sin-, Cos+, Cos-)                            |    |
| 3.15.13Absolute encoder interface: SSI, BISS-C, EnDAT                             |    |
| 3.15.14Analog 05V Inputs (REF, FDBK)                                              |    |
| 3.15.15Analog ±10V Input (REF)<br>3.15.16RS-232                                   |    |
| 3.15.19 Safe Torque OFF (STO1+; STO1-; STO2+; STO2-)                              |    |
|                                                                                   |    |
| 3.16 Memory Map                                                                   |    |

Whilst Technosoft believes that the information and guidance given in this manual is correct, all parties must rely upon their own skill and judgment when making use of it. Technosoft does not assume any liability to anyone for any loss or damage caused by any error or omission in the work, whether such error or omission is the result of negligence or any other cause. Any and all such liability is disclaimed.

All rights reserved. No part or parts of this document may be reproduced or transmitted in any form or by any means, electrical or mechanical including photocopying, recording or by any information-retrieval system without permission in writing from Technosoft S.A.

The information in this document is subject to change without notice.

#### About This Manual

This book is a technical reference manual for:

| Product Name    | Part Number   | Description                                               |
|-----------------|---------------|-----------------------------------------------------------|
| iPOS8015 BZ-CAT | P023.026.E221 | EtherCAT® version, 80V, 15A RMS, closed frame, STO inputs |

In order to operate the iPOS8015 drives, you need to pass through 3 steps:

- Step 1 Hardware installation
- Step 2 Drive setup using Technosoft EasySetUp software for drive commissioning
- **Step 3 Motion programming** using one of the options:
  - An EtherCAT® master
  - □ The drives **built-in motion controller** executing a Technosoft Motion Language (TML) program developed using Technosoft **EasyMotion Studio** software
  - A distributed control approach which combines the above options, like for example a host calling motion functions programmed on the drives in TML

This manual covers **Step 1** in detail. It describes the **iPOS8015** hardware including the technical data, the connectors and the wiring diagrams needed for installation.

For **Step 2 and 3**, please consult the document *EasyMotion Studio – Quick Setup and Programming Guide.* For detailed information regarding the next steps, refer to the related documentation.

### Notational Conventions

This document uses the following conventions:

- **iPOS8015** all products described in this manual
- **IU units** Internal units of the drive
- SI units International standard units (meter for length, seconds for time, etc.)
- STO Safe Torque Off
- **TML** Technosoft Motion Language
- CoE CAN application protocol over EtherCAT®

### Trademarks

EtherCAT® is registered trademark and patented technology, licensed by Beckhoff Automation GmbH, Germany.

#### iPOS8015 BZ-CAT Datasheet (P023.026.E221.DSH.xxxx)

- describes the hardware connections of the iPOS8015 BZ-CAT family of intelligent servo drives including the technical data and connectors.

- iPOS family Safe Torque Off (STO) Operating instructions (P091.099.STO.Operating.Instructions.xxxx)
   describes the principles of STO function, the applied standards, the safety-related data and the electrical data. It presents the requested information for installation and commissioning of STO function
- *EasyMotion Studio Quick Setup and Programming Guide (P091.034.ESM-Quick.Setup.and.Programming.Guide.UM.xxxx) –* describes the compatible software installation, drive software setup commissioning, introduction to TML motion programming and motion evaluation tools.
- Help of the EasySetUp software describes how to use EasySetUp to quickly setup any Technosoft drive for your application using only 2 dialogues. The output of EasySetUp is a set of setup data that can be downloaded into the drive EEPROM or saved on a PC file. At power-on, the drive is initialized with the setup data read from its EEPROM. With EasySetUp it is also possible to retrieve the complete setup information from a drive previously programmed. EasySetUp can be downloaded free of charge from Technosoft web page
- **CoE** Programming (part no. P091.064.UM.xxxx) explains how to program the Technosoft intelligent drives using CAN application protocol over EtherCAT® and describes the associated object dictionary.
- Motion Programming using EasyMotion Studio (part no. P091.034.ESM.UM.xxxx) describes how to use the EasyMotion Studio to create motion programs using in Technosoft Motion Language (TML). EasyMotion Studio platform includes EasySetUp for the drive/motor setup, and a Motion Wizard for the motion programming. The Motion Wizard provides a simple, graphical way of creating motion programs and automatically generates all the TML instructions. With EasyMotion Studio you can fully benefit from a key advantage of Technosoft drives – their capability to execute complex motions without requiring an external motion controller, thanks to their built-in motion controller. A demo version of EasyMotion Studio (with EasySetUp part fully functional) can be downloaded free of charge from the Technosoft web page

| If you want to                                                                      | Contact Technosoft at                                                                                 |
|-------------------------------------------------------------------------------------|----------------------------------------------------------------------------------------------------|
| Visit Technosoft online                                                             | World Wide Web: <u>http://www.technosoftmotion.com/</u>                                               |
| Receive general information<br>or assistance (see Note)                             | World Wide Web: <u>http://www.technosoftmotion.com/</u><br>Email: <u>contact@technosoftmotion.com</u> |
| Ask questions about product<br>operation or report suspected<br>problems (see Note) | Fax: (41) 32 732 55 04<br>Email: <u>hotline@technosoftmotion.com</u>                                  |
| Make suggestions about,<br>or report errors in documentation.                       | Mail: Technosoft SA                                                                                   |
|                                                                                     | Avenue des Alpes 20                                                                                   |
|                                                                                     | CH-2000 Neuchatel, NE                                                                                 |
|                                                                                     | Switzerland                                                                                           |

### If you Need Assistance ...

# Read carefully the information presented in this chapter before carrying out the drive installation and setup! It is imperative to implement the safety instructions listed hereunder.

This information is intended to protect you, the drive and the accompanying equipment during the product operation. Incorrect handling of the drive can lead to personal injury or material damage.

The following safety symbols are used in this manual:

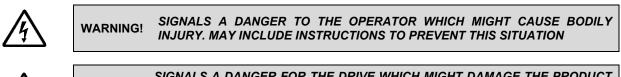

SIGNALS A DANGER FOR THE DRIVE WHICH MIGHT DAMAGE THE PRODUCT CAUTION! OR OTHER EQUIPMENT. MAY INCLUDE INSTRUCTIONS TO AVOID THIS SITUATION

# 1.1 Warnings

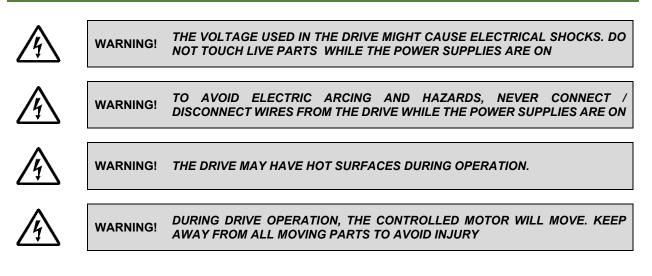

# 1.2 Cautions

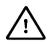

CAUTION! THE POWER SUPPLIES CONNECTED TO THE DRIVE MUST COMPLY WITH THE PARAMETERS SPECIFIED IN THIS DOCUMENT

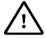

CAUTION! TROUBLESHOOTING AND SERVICING ARE PERMITTED ONLY FOR PERSONNEL AUTHORISED BY TECHNOSOFT

To prevent electrostatic damage, avoid contact with insulating materials, such as synthetic fabrics or plastic surfaces. In order to discharge static electricity build-up, place the drive on a grounded conductive surface and also ground yourself.

# 1.3 Quality system, conformance and certifications

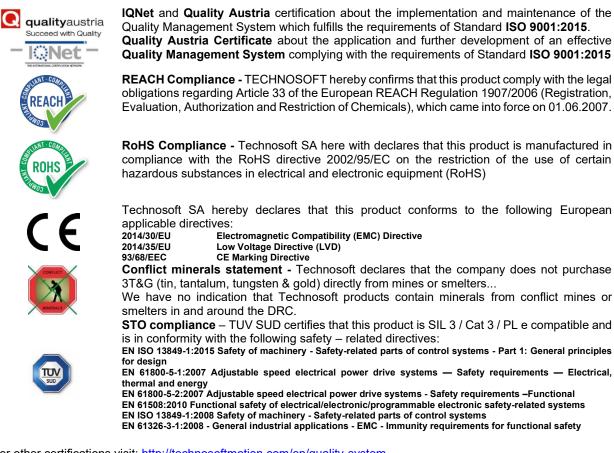

For other certifications visit: http://technosoftmotion.com/en/quality-system

# 2 Product Overview

# 2.1 Introduction

The **iPOS8015** is a family of fully digital intelligent servo drives, based on the latest DSP technology and they offer unprecedented drive performance combined with an embedded motion controller.

Suitable for control of brushless DC, brushless AC (vector control), DC brushed motors and step motors, the iPOS8015 BZ drive accept as position feedback incremental encoders (quadrature or sine/cosine) and absolute encoders (SSI, BiSS-C, EnDAT, TAMAGAWA, Panasonic, Nikon, Sanyo Denki).

All drives perform position, speed or torque control and work in single, multi-axis or stand-alone configurations. Thanks to the embedded motion controller, the iPOS8015 drives combine controller, drive and PLC functionality in a single compact unit and are capable to execute complex motions without requiring intervention of an external motion controller. Using the high-level Technosoft Motion Language (**TML**) the following operations can be executed directly at drive level:

- Setting various motion modes (profiles, PVT, PT, electronic gearing or camming, etc.)
- Changing the motion modes and/or the motion parameters
- Executing homing sequences
- Controlling the program flow through:
  - Conditional jumps and calls of TML functions
  - TML interrupts generated on pre-defined or programmable conditions (protections triggered, transitions on limit switch or capture inputs, etc.)
  - Waits for programmed events to occur
- Handling of digital I/O and analogue input signals
- Executing arithmetic and logic operations

By implementing motion sequences directly at drive level you can really distribute the intelligence between the master and the drives in complex multi-axis applications, reducing both the development time and the overall communication requirements. For example, instead of trying to command each movement of an axis, you can program the drives using TML to execute complex motion tasks and inform the master when these tasks are done. Thus, for each axis control the master job may be reduced at: calling TML functions stored in the drive EEPROM and waiting for a message, which confirms the TML functions execution completion.

For iPOS8015 BZ commissioning EasySetUp or EasyMotion Studio PC applications may be used.

**EasySetUp** is a subset of EasyMotion Studio, including only the drive setup part. The output of EasySetUp is a set of setup data that can be downloaded into the drive EEPROM or saved on a PC file. At power-on, the drive is initialized with the setup data read from its EEPROM. With EasySetUp it is also possible to retrieve the complete setup information from a drive previously programmed. EasySetUp shall be used for drive setup in all cases where the motion commands are sent exclusively from a master. **EasySetUp can be downloaded free of charge from Technosoft web page**.

**EasyMotion Studio** platform includes EasySetUp for the drive setup, and a **Motion Wizard** for the motion programming. The Motion Wizard provides a simple, graphical way of creating motion programs and automatically generates all the TML instructions. *With EasyMotion Studio you can execute complex motions, thanks to their built-in motion controllers*. EasyMotion Studio, may be used to program motion sequences in TML. A demo version of EasyMotion Studio (with EasySetUp part fully functional) can be downloaded free of charge from Technosoft web page.

# 2.2 Product Features

- · Fully digital servo drive suitable for the control of rotary or linear brushless, DC brush, and step motors
- Very compact design
- Sinusoidal (FOC) or trapezoidal (Hall-based) control of brushless motors
- Open or closed-loop control of 2 and 3-phase steppers
- STO: 2 safe torque-off inputs, safety integrity level (SIL3/Cat3/PLe) acc. to EN61800-5-1;-2/ EN61508-3;-4/ EN ISO 13849-1. When left not connected will disable the motor outputs. This provides a dual redundant hardware protection that cannot be overdriven by the software or other hardware components.
- Various modes of operation:
  - EtherCAT version: position or speed profiles, Cyclic Synchronous Position (CSP), Cyclic Synchronous Velocity (CSV) and Cyclic Synchronous Torque (CST)
- Technosoft Motion Language (TML) instruction set for the definition and execution of motion sequences
- Communication:
  - RS-232 serial up to 115kbits/s
  - Dual 100Mbps EtherCAT® interfaces, for use in daisy-chaining topologies
- Digital and analog I/Os:
  - 4 digital inputs: 12-36V, programmable polarity: sourcing/NPN or sinking/PNP: 2 Limit switches and 2 general-purpose
  - 4 digital outputs: 5-36V, with 0.5A, sinking/NPN open-collector (Ready, Error and 2 general-purpose)
  - 2 analogue inputs: 12 bit, +/-10V and 0-5V: Reference and Feedback (for Tacho) or general purpose
  - NTC/PTC analogue Motor Temperature sensor input; 0-3.3V
- Electro-Mechanical brake support: software configurable digital OUT0 to control motor brake; max 2A
- Feedback devices (dual-loop support)
- 1<sup>st</sup> feedback devices supported:
  - Incremental encoder interface (differential)
  - Digital Hall sensor interface (single-ended and open collector)
  - Analog sin/cos encoder interface (differential 1V<sub>PP</sub>)
  - Pulse & direction interface (differential or single ended upon request) for external (master) digital reference

2<sup>nd</sup> feedback devices supported:

- Incremental encoder interface (differential only)
- Pulse & direction interface (differential only) for external (master) digital reference
- BISS / SSI / EnDAT / TAMAGAWA / Panasonic / Nikon/ Sanyo Denki encoder interface
- Separate feedback devices supported:
- Various motion programming modes:
  - Position profiles with trapezoidal or S-curve speed shape
  - Position, Velocity, Time (PVT) 3<sup>rd</sup> order interpolation
  - Position, Time (PT) 1<sup>st</sup> order interpolation
  - Cyclic Synchronous Position (CSP)
- 255 h/w selectable addresses
- EtherCAT® supported protocols:
  - CoE CAN application protocol over EtherCAT
  - FoE File over EtherCAT for setup/TML functions and firmware update
  - EoE Ethernet over EtherCAT for Easy Motion studio communication over EtherCAT
- 16K × 16 internal SRAM memory for data acquisition
- $24K \times 16 E^2ROM$  to store TML motion programs, cam tables and other user data
- PWM switching frequency up to 100kHz
- Motor supply: 11-80V; Logic SELV.PELV supply: 9-36V; STO SELV/ PELV supply: 18-40V
- Output current: 15A RMS cont. (BLDC mode); 28A RMS peak
- Operating ambient temperature: 0-40°C (over 40°C with derating)
- Protections:
  - Short-circuit between motor phases
  - Short-circuit from motor phases to ground
  - Over-voltage
  - Under-voltage

- Over-current
- Over-temperature
- Communication error
- Control error

- Cyclic Synchronous Velocity (CSV)
- Cyclic Synchronous Torque (CST)
- Electronic gearing and camming
- 35 Homing modes

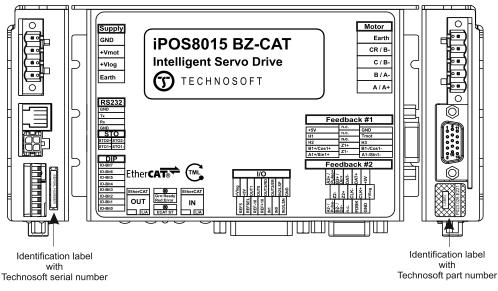

Figure 1. iPOS8015 BZ-CAT identification labels

The iPOS8015 BZ-CAT have the following part number and names on the identification label:

• P023.026.E221 name iPOS8015 BZ-CAT – EtherCAT® version, 80V, 15A

# 2.4 Supported Motor-Sensor Configurations

#### 2.4.1 Single loop configurations

The position and/or speed are controlled using one feedback sensor. The other available feedback sensor input can be used for External reference Position or Velocity, Pulse and Direction, Electronic Gearing or Camming. \*The drive can be delivered with FDBK#1 as single ended upon request

| Motor<br>Sensor                                                                         |                   |                    | Brushless<br>PMSM | Brushless<br>BLDC | DC Brush | Stepper<br>2 phase |     |
|-----------------------------------------------------------------------------------------|-------------------|--------------------|-------------------|-------------------|----------|--------------------|-----|
| Sensor type                                                                             | Sensor location   |                    |                   |                   |          | <b>_</b> phace     | • p |
| Incremental Encoder                                                                     | FDBK #1* (diff.)  |                    | Yes               | -                 | Yes      | Yes                | -   |
|                                                                                         | FDBK #2 (diff.)   |                    | Tes               |                   | res      |                    |     |
|                                                                                         | FDBK #1* (diff.)  | Digital            |                   | Yes               | -        | -                  |     |
| ncremental Encoder + Digital Hall                                                       | FDBK #2 (diff.)   | Halls<br>interface | Yes               |                   |          |                    | -   |
| SSI, BISS-C, Tamagawa, EnDAT,<br>Panasonic, Nikon, Sanyo Denki                          | FDBK #2 (diff.)   |                    | Yes               | -                 | Yes      | Yes                | -   |
| Analogue Sin/Cos Encoder                                                                | FDBK #1* (diff.)  |                    | Yes               | -                 | Yes      | Yes                | -   |
| Tacho                                                                                   | Analogue input: F | eedback            | -                 | -                 | Yes      | -                  | -   |
| <b>Open-loop</b> (no sensor)                                                            | -                 |                    | -                 | -                 | -        | Yes                | Yes |
| <b>Open-loop</b> (with <b>step loss detection</b><br>using Incremental Encoder/ SinCos/ | FDBK #1* (diff.)  |                    |                   | -                 | -        | Yes                | Yes |
| SSI/ BiSS/ EnDAT/ Tamagawa/<br>Panasonic/ Nikon/ Sanyo Denki)                           | FDBK #2 (diff.)   |                    | -                 |                   |          |                    | Yes |

The motor speed control loop is closed on one feedback connected on the motor while the motor position control loop is closed on the other available feedback which is placed on the load. There is usually a transmission between the load and the motor.

| Motor<br>type | Feedback #1                                                | Feedback #2                                                 |
|---------------|------------------------------------------------------------|-------------------------------------------------------------|
| PMSM          | Incremental encoder (differential)                         | Incremental encoder (differential)                          |
| FINISIN       | Analogue Sin/Cos encoder                                   | SSI, BISS-C, Tamagawa, EnDAT, Panasonic, Nikon, Sanyo Denki |
| BL DC         | Incremental encoder (differential) + Digital Halls         | Incremental encoder (differential) + Digital Halls          |
| BLDC          |                                                            | SSI, BISS-C, Tamagawa, EnDAT, Panasonic, Nikon, Sanyo Denki |
| Stepper       | Incremental encoder (differential)                         | Incremental encoder (differential)                          |
| 2-phase       | Analogue Sin/Cos encoder                                   | SSI, BISS-C, Tamagawa, EnDAT, Panasonic, Nikon, Sanyo Denki |
| DC            | Incremental encoder (differential)                         | Incremental encoder (differential)                          |
| Brush         | Analogue Sin/Cos encoder<br>Analogue Tacho (only on motor) | SSI, BISS-C, Tamagawa, EnDAT, Panasonic, Nikon, Sanyo Denki |

Each defined motor type can have any combination of the supported feedbacks either on motor or on load. Example:

- PMSM motor with Incremental encoder (from feedback #1) on motor and SSI encoder (from feedback#2) on load.
- DC brush motor with BISS encoder (from feedback #2) on motor and Sin/Cos encoder (from feedback #1) on load.

# 3 Hardware Installation

# 3.1 iPOS8015 BZ-CAT Board Dimensions

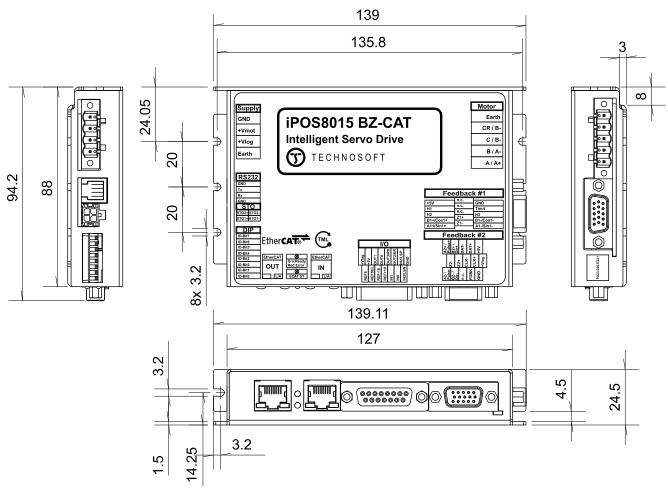

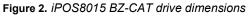

The *iPOS8015 BZ* drive is intended to be mounted horizontally or vertically on a metallic support using the provided mounting holes and the recommended mating connectors. The metallic support must act as a cooling heat sink. The recommended inserts and screws are:

| Image | Connector | Description            | Manufacturer               | Part Number |
|-------|-----------|------------------------|----------------------------|-------------|
|       | -         | Self-clinching nuts M3 | PennEngineering®<br>(PEM®) | KF2-M3-ET   |
|       | -         | Screws M3x10           | Bossard                    | BN610-M3x10 |

# 3.3 Connectors and Pinouts

#### 3.3.1 Mating Connectors

| Image          | Connector | Description                                           | Manufacturer | Part Number                               | Image                                                                                                    |
|----------------|-----------|-------------------------------------------------------|--------------|-------------------------------------------|----------------------------------------------------------------------------------------------------|
| and a star     | J1        | Supply input, 4x5.08 female<br>counter part for cable | Camden       | CTBA9208/4FL                              | And                                                                                                    |
| 22220          | J2        | Motor power, 5x5.08 female<br>counter part for cable  | Camden       | CTBA9208/5FL                              | eeee de                                                                                                    |
| State 2        | J3,J4     | Feedback #1 +Hall & Feedback #2                       |              | generic 15-pin<br>High Density D-Sub male |                                                                                                    |
| and the second | J9        | RS232                                                 |              | generic RJ10-4/4 phone plug               |                                                                                                    |
|                | J5        | I/O ; Analog                                          |              | generic 15-pin D-Sub<br>male, DB15        | and a state of the state of the |
|                | J8        | MICROFIT RECEPTACLE<br>HOUSING, 2x2 WAY               | MOLEX        | 43025-0400                                | -                                                                                                    |
|                | J8        | CRIMP PIN, MICROFIT, 5A                               | MOLEX        | 43030-0007                                | R The Lot                                                                                                    |
|                | J6,J7     | Standard 8P8C modular jack<br>(RJ-45) male            | -            | -                                         | Strike a                                                                                                    |

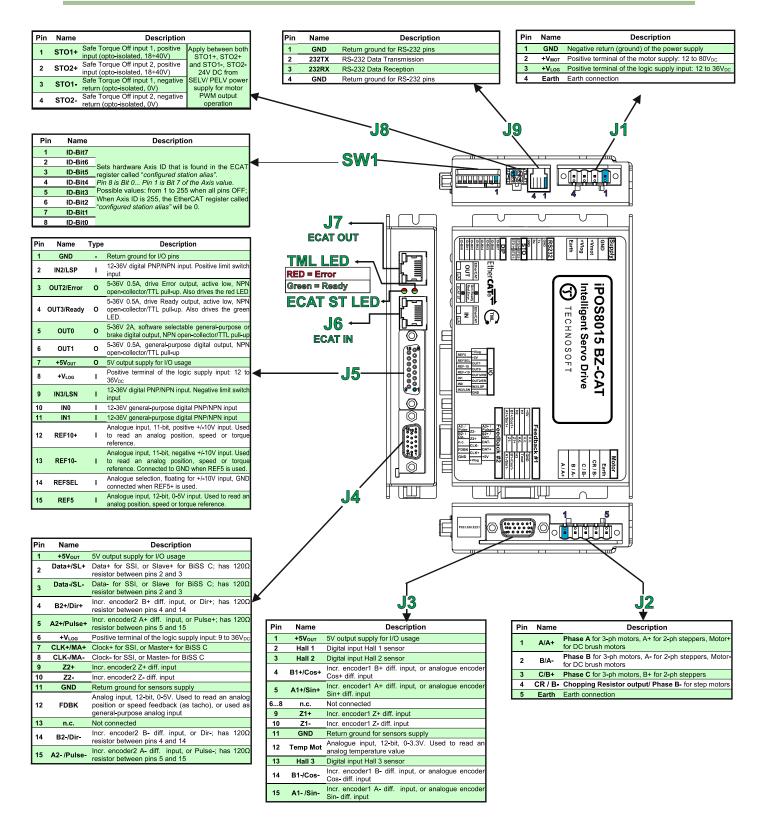

#### 3.4.1 iPOS8015 BZ-CAT connection diagram

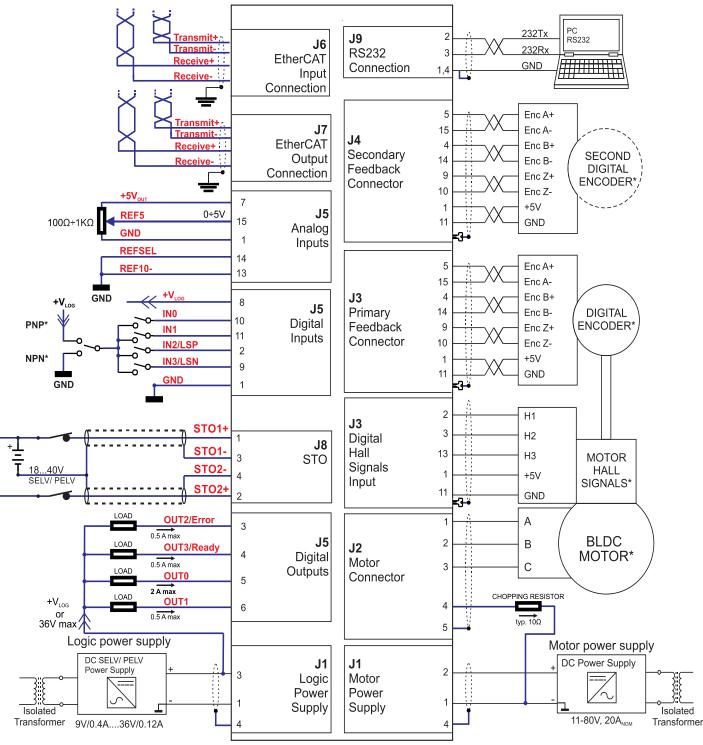

Figure 3. iPOS8015 BZ-CAT Connection diagram

\* The digital inputs can be configured as PNP/NPN type in software setup

\*\* For other available feedback / motor options, check the detailed connection diagrams below

#### 3.5.1 PNP inputs

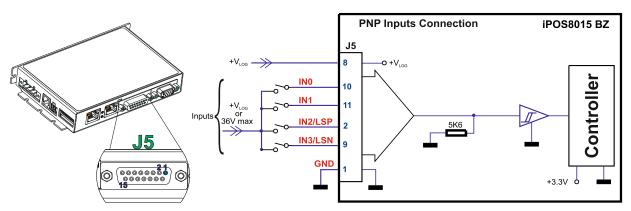

Figure 4. 24V Digital PNP Inputs connection

#### Remarks:

- 1. The inputs are software selectable as PNP/ NPN.
- 2. The inputs are compatible with PNP type outputs (input must receive a positive voltage value (12-36V) to change its default state)
- 3. The length of the cables must be up to 30m, reducing the exposure to voltage surge in industrial environment.

#### 3.5.2 NPN inputs

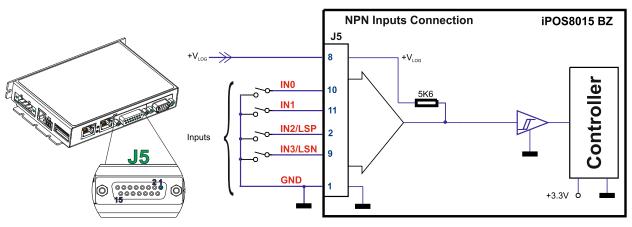

Figure 5. 24V Digital NPN Inputs connection

#### Remarks:

- 1. The inputs are software selectable as PNP/ NPN.
- 2. The inputs are compatible with NPN type outputs (input must be pulled to GND to change its default state).
- 3. The length of the cables must be up to 30m, reducing the exposure to voltage surges in industrial environment.

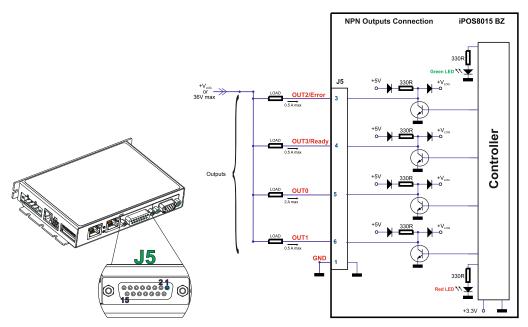

Figure 6. 24V Digital NPN Outputs connection

**Remark:** The outputs are compatible with NPN type inputs (load is tied to common  $+V_{LOG}$ , output pulls to GND when active and is floating when inactive).

#### 3.5.4 Solenoid driver connection for motor brake

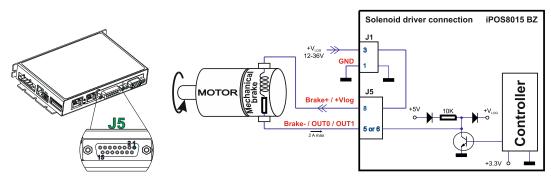

Figure 7. Solenoid driver connection

#### Remarks:

- 1. The firmware can control the OUT0 or OUT1 outputs to automatically engage/disengage a mechanical brake when motor control is started/stopped.
- 2. Both pins can also be individually used as NPN general-purpose digital outputs.
- 3. To enable the mechanical brake functionality select the following checkbox from EasyMotion Studio:

| Motor brake                                                                  |  |  |  |  |  |
|------------------------------------------------------------------------------|--|--|--|--|--|
| ✓ Motor brake on output line :                                               |  |  |  |  |  |
| OUTO/Brake                                                                   |  |  |  |  |  |
| Motor brake is released when NPN (sink)<br>output is active (pulled to GND). |  |  |  |  |  |
| Drive not active Drive active                                                |  |  |  |  |  |
| Brake applied Brake released                                                 |  |  |  |  |  |
| → ┝ → ┝                                                                      |  |  |  |  |  |
| Brake release delay : Brake apply delay :                                    |  |  |  |  |  |
| 0 ms 🔻 0 ms 💌                                                                |  |  |  |  |  |
|                                                                              |  |  |  |  |  |

Figure 8. Motor brake checkbox in EasyMotion Studio

#### 3.6.1 0-5V Input Range

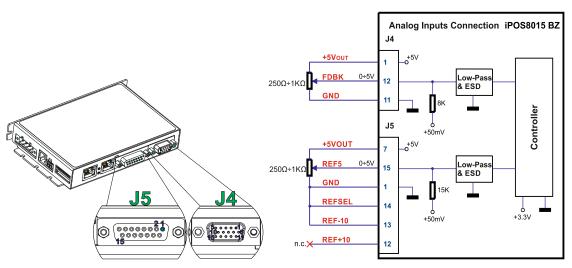

Figure 9. 0-5V Analog inputs connection

Remark: The length of the cables must be up to 30m, reducing the exposure to voltage surges in industrial environment.

#### 3.6.2 +/- 10V Input Range

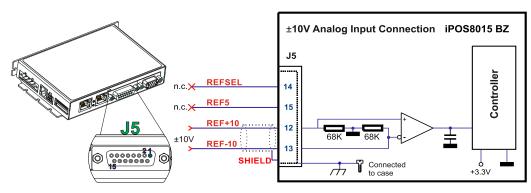

Figure 10. ±10V Analog inputs connection

#### Remarks:

- 1. The length of the cables must be up to 30m, reducing the exposure to voltage surges in industrial environment.
- 2. The switching between REF and FDBK signals can be done using the analog inputs setup selection in EasySetUp or EasyMotion Studio.

#### 3.6.3 Recommendation for wiring

- *a)* If the analog signal source is single-ended, use a 2-wire shielded cable as follows: 1<sup>st</sup> wire connects the live signal to the drive positive input (+); 2<sup>nd</sup> wire connects the signal ground to the drive negative input(-).
- b) If the analog signal source is differential and the signal source ground is isolated from the drive GND, use a 3-wire shielded cable as follows: 1<sup>st</sup> wire connects the signal plus to the drive positive input (+); 2<sup>nd</sup> wire connects the signal minus to the drive negative input (-) and 3<sup>rd</sup> wire connects the source ground to the drive GND
- c) If the analog signal source is differential and the signal source ground is common with the drive GND, use a 2-wire shielded cable as follows: 1<sup>st</sup> wire connects the signal plus to the drive positive input (+); 2<sup>nd</sup> wire connects the signal minus to the drive negative input (-)
- *d)* For all of the above cases, connect the cable shield to the drive GND and leave the other shield end unconnected to the signal source. To further increase the noise protection, use a double shielded cable with inner shield connected to drive GND and outer shield connected to the motor chassis (earth).

#### 3.7.1 Brushless Motor connection

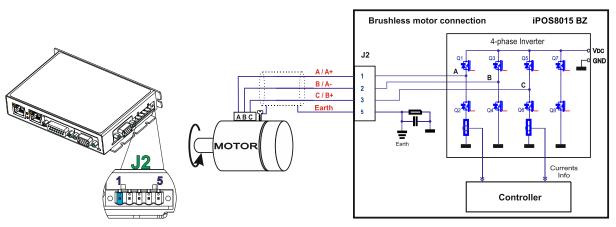

Figure 11. Brushless motor connection

Remark: To hardware enable the motor outputs, connect STO1+ and STO2+ to +V<sub>log</sub> and STO1- and STO2- to GND.

#### 3.7.2 2-phase Step Motor connection

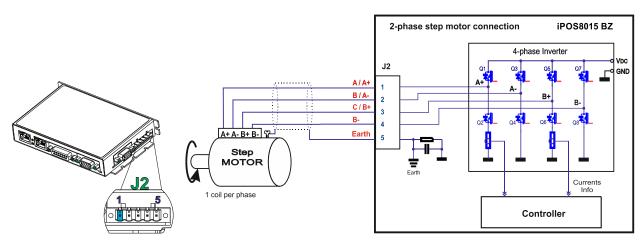

Figure 12. 2-phase step motor connection, one coil per phase

#### Remark: To hardware enable the motor outputs, connect STO1+ and STO2+ to +V<sub>log</sub> and STO1- and STO2- to GND.

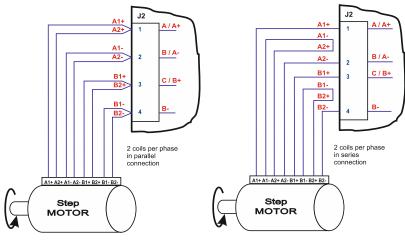

Figure 13. 2-phase step motor connection, two coils per phase

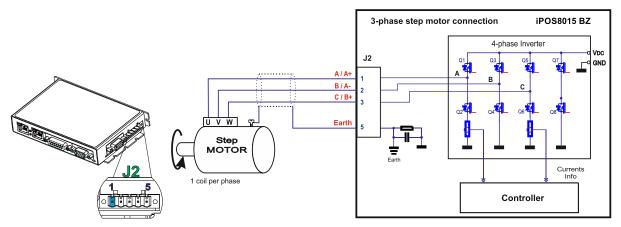

Figure 14. 3-phase step motor connection

**Remark:** To hardware enable the motor outputs, connect STO1+ and STO2+ to +V<sub>log</sub> and STO1- and STO2- to GND.

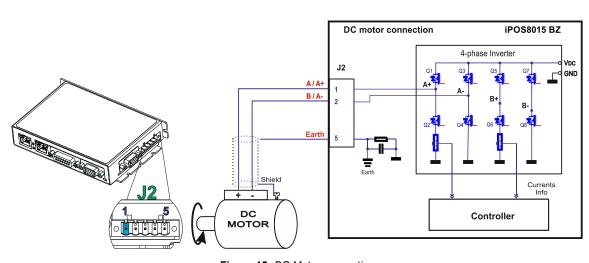

#### 3.7.4 DC Motor connection

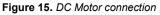

**Remark:** To hardware enable the motor outputs, connect STO1+ and STO2+ to +V<sub>log</sub> and STO1- and STO2- to GND.

#### 3.7.5 Recommendations for motor wiring

- a) Avoid running the motor wires in parallel with other wires for a distance longer than 2 meters. If this situation cannot be avoided, use a shielded cable for the motor wires. Connect the cable shield to the iPOS8015 BZ PE pin and it is recommended to connect the other end to the motor chassis.
- b) A good shielding can be obtained if the motor wires are running inside a metallic cable guide.

#### 3.8.1 Feedback #1 - Differential Incremental Encoder Connection

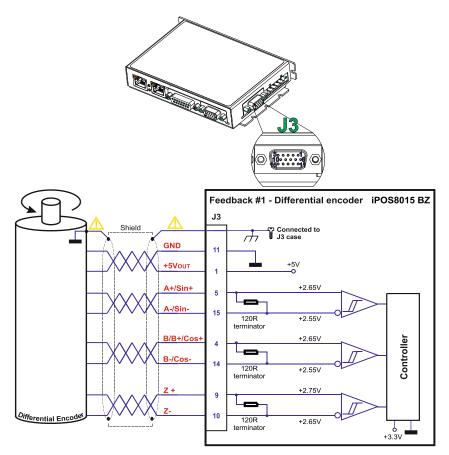

Figure 16. Feedback #1 - Differential Incremental Encoder Connection

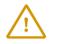

Encoder cable shield must be connected to system PE to avoid disturbances / noise induced by nearby cables.

#### Remarks:

- 1. For Feedback #1 Differential connection, 120Ω (0.25W) terminators are internally present in the drive.
- 2. The length of the cables must be up to 30m, reducing the exposure to voltage surges in industrial environment.

# 3.8.2 Feedback #2 - Differential Incremental Encoder Connection

**CAUTION!** 

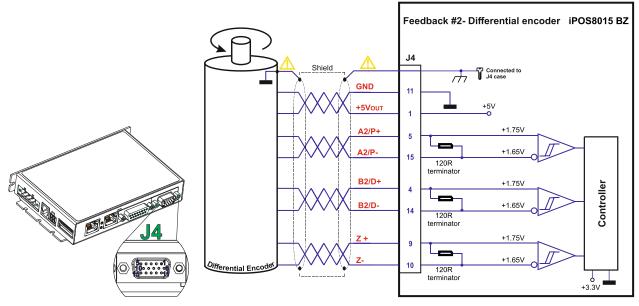

Figure 17. Feedback #2 - Differential Incremental Encoder Connection

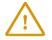

CAUTION! Encoder cable shield must be connected to system PE to avoid disturbances / noise induced by nearby cables.

#### Remarks:

- 1. For Feedback #2 Differential connection 120Ω (0.25W) terminators are internally present in the drive.
- 2. The length of the cables must be up to 30m, reducing the exposure to voltage surges in industrial environment.

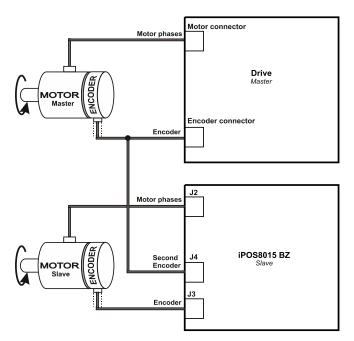

Figure 18. Feedback #2 – Master-Slave Connection

#### 3.8.3 Feedback #2 - Pulse and direction connection

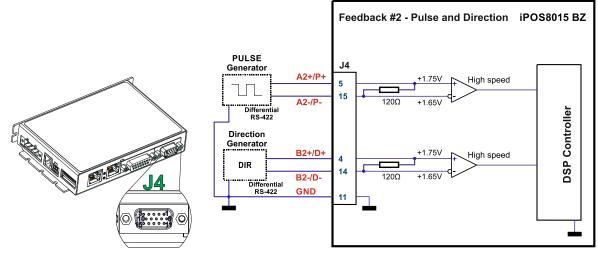

Figure 19. Pulse and direction connection

**Remark:** The same pulse and direction connection can be done on J3 - Feedback#1 using the same pin numbers as for Feedback#2.

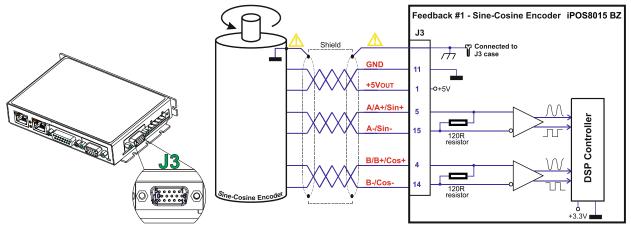

Figure 20. Feedback #1 - Sine-Cosine analogue encoder connection

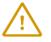

**CAUTION!** 

Encoder cable shield must be connected to system PE to avoid disturbances / noise induced by nearby cables.

#### Remarks:

- 1. Always connect both positive and negative signals when the position sensor is differential and provides them. Use one twisted pair for each differential group of signals as follows: A+/Sin+ with A-/Sin-, B+/Cos+ with B-/Cos-, Z+ with Z-. Use another twisted pair for the 5V supply and GND.
- 2. If the +5V supply output is used by another device (like for example an encoder) and the connection cable is longer than 5 meters, add a decoupling capacitor near the supplied device, between the +5V and GND lines. The capacitor value can be  $1...10 \mu$ F, rated at 6.3V.

#### 3.8.5 Feedback #1 – Digital Hall Connection for Motor + Hall + Incremental Encoder

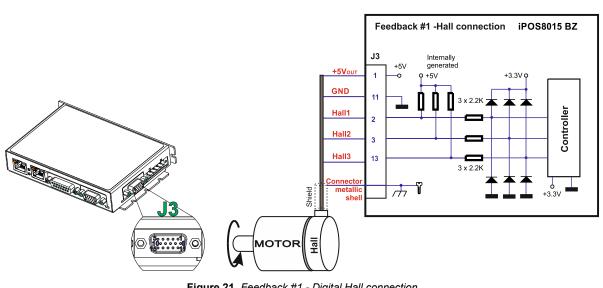

Figure 21. Feedback #1 - Digital Hall connection

**CAUTION!** 

Encoder cable shield must be connected to system PE to avoid disturbances / noise induced by nearby cables.

#### Remarks:

- This connection is required when using Hall start method BLDC or PMSM and also for the Trapezoidal 1. commutation method. The digital halls are not used in this case as a feedback measurement device. The actual motor control is done with an incremental encoder.
- 2. The length of the cables must be up to 30m, reducing the exposure to voltage surges in industrial environment.

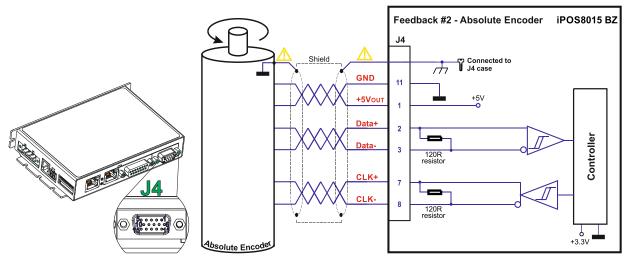

Figure 22. Feedback #2 – Absolute Encoder Connection

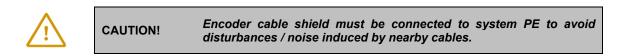

#### Remarks:

- 1. Feedback #2 differential connection,  $120\Omega$  (0.25W) terminators are internally present in the drive.
- 2. The length of the cables must be up to 30m, reducing the exposure to voltage surges in industrial environment.

#### 3.8.7 Feedback #2 – Absolute Encoder Connection: Panasonic, Tamagawa, Nikon, Sanyo Denki

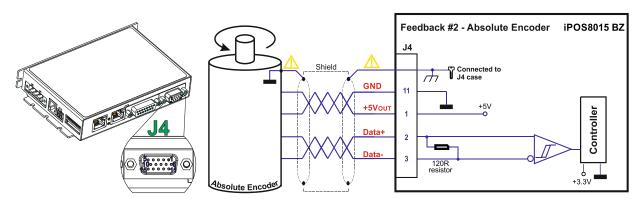

Figure 23. Feedback #2 – Absolute Encoder Connection

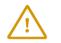

CAUTION! Encoder cable shield must be connected to system PE to avoid disturbances / noise induced by nearby cables.

#### Remarks:

- 1. Feedback #2 differential connection, 120Ω (0.25W) terminators are internally present in the drive.
- 2. The length of the cables must be up to 30m, reducing the exposure to voltage surges in industrial environment.

#### 3.9.1 Supply Connection

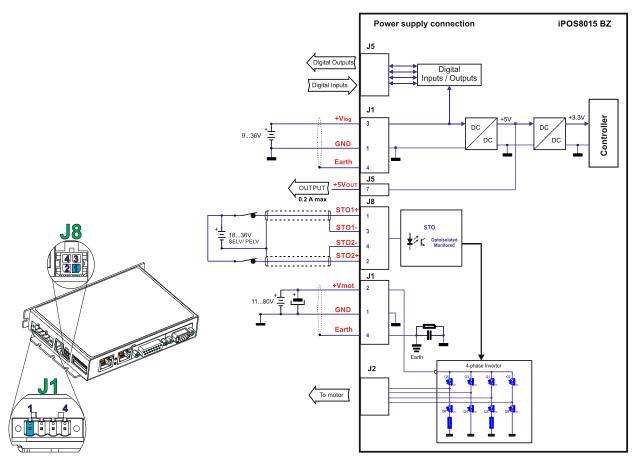

Figure 24. Supply connection

#### Remarks:

- 1. The STO and +Vlog inputs can be supplied from the same power source as long as its output voltage is 18 to 36V DC from a SELV/ PELV power supply.
- 2. An external electrolytic capacitor may be added between +Vmot and GND, to help reduce over-voltage during load braking/ reversals. See paragraph 3.5.7.2 for details.
- 3. When the STO inputs are left unconnected, the motor outputs will be disabled. This provides a dual redundant hardware protection that cannot be overdriven by the software or other hardware components.
- 4. The STO circuit must be supplied with minimum 18V to enable PWM output.

#### 3.9.1.1 Recommendations for Supply Wiring

- a) The iPOS8015 always requires three supply voltages: +Vlog, +Vmot and STO. The STO and +Vlog inputs can be supplied from the same power source as long as its output voltage is 18 to 36V DC from a SELV/ PELV power supply.
- b) Use short, thick wires between the iPOS8015 and the motor power supply. Connect power supply wires to all the indicated pins. If the wires are longer than 2 meters, use twisted wires for the supply and ground return. For wires longer than 20 meters, add a capacitor of at least 4,700µF (rated at an appropriate voltage) right on the terminals of the iPOS8015.
- c) It is recommended to connect the negative motor supply return (GND) to the Earth protection near the power supply terminals.
- d) The motor and logic power supply cables shield must be connected to PE (Protective Earth) J1 pin 4 and it is recommended to be also connected to the motor chassis.

During abrupt motion brakes or reversals the regenerative energy is injected into the motor power supply. This may cause an increase of the motor supply voltage (depending on the power supply characteristics). If the voltage bypasses 84V, the drive over-voltage protection is triggered and the drive power stage is disabled. In order to avoid this situation you have 2 options:

**Option 1.** Add a capacitor on the motor supply big enough to absorb the overall energy flowing back to the supply. The capacitor must be rated to a voltage equal or bigger than the maximum expected over-voltage and can be sized with the formula:

$$C \ge \frac{2 \times E_M}{U_{MAX}^2 - U_{NOM}^2}$$

where:

U<sub>MAX</sub> = 84V is the over-voltage protection limit

U<sub>NOM</sub> is the nominal motor supply voltage

 $E_{\rm M}$  = the overall energy flowing back to the supply in Joules. In case of a rotary motor and load,  $E_{\rm M}$  can be computed with the formula:

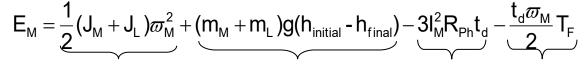

Kinetic energy

Potential energy

Friction losses

Copper losses

where:

J<sub>M</sub> – total rotor inertia [kgm<sup>2</sup>]

- J<sub>L</sub> total load inertia as seen at motor shaft after transmission [kgm<sup>2</sup>]
- m<sub>M</sub> motor angular speed before deceleration [rad/s]
- m<sub>M</sub> motor mass [kg] when motor is moving in a non-horizontal plane
- m<sub>L</sub> load mass [kg] when load is moving in a non-horizontal plane
- g gravitational acceleration i.e. 9.8 [m/s<sup>2</sup>]
- hinitial initial system altitude [m]
- h<sub>final</sub> final system altitude [m]
- I<sub>M</sub> motor current during deceleration [A<sub>RMS</sub>/phase]
- $R_{Ph}$  motor phase resistance [ $\Omega$ ]
- t<sub>d</sub> time to decelerate [s]
- $T_F$  total friction torque as seen at motor shaft [Nm] includes load and transmission

In case of a linear motor and load, the motor inertia J<sub>M</sub> and the load inertia J<sub>L</sub> will be replaced by the motor mass and

the load mass measured in [kg], the angular speed  $\overline{\omega}_M$  will become linear speed measured in [m/s] and the friction torque T<sub>F</sub> will become friction force measured in [N].

**Option 2.** Connect a chopping resistor R<sub>CR</sub> between phase CR / B- and ground, and activate the software option of dynamic braking (see below).

This option is not available when the drive is used with a step motor.

The chopping resistor option can be found in the Drive Setup dialogue within EasyMotion / EasySetUp:

| External chopping resistor —— |                            |    |     |
|-------------------------------|----------------------------|----|-----|
| Connected                     | Activate if power supply > | 81 | V 🔻 |

The chopping will occur when DC bus voltage increases over  $U_{CHOP}$ . This parameter ( $U_{CHOP}$ ) should be adjusted depending on the nominal motor supply. Optimally (from a braking point of view),  $U_{CHOP}$  should be a few volts above the maximum nominal supply voltage. This setting will activate the chopping resistor earlier, before reaching dangerous voltages – when the over-voltage protection will stop the drive. Of course,  $U_{CHOP}$  must always be less than  $U_{MAX}$  – the over-voltage protection threshold.

**Remark:** This option can be combined with an external capacitor whose value is not enough to absorb the entire regenerative energy  $E_M$  but can help reducing the chopping resistor size.

#### **Chopping resistor selection**

The chopping resistor value must be chosen to respect the following conditions:

1. to limit the maximum current below the drive peak current IPEAK = 40A

$$R_{CR} > \frac{U_{MAX}}{I_{PEAK}}$$

2. to sustain the required braking power:

$$P_{CR} = \frac{E_M - \frac{1}{2}C(U_{MAX}^2 - U_{CHOP}^2)}{t_d}$$

where C is the capacitance on the motor supply (external), i.e:

$$R_{CR} < \frac{U_{CHOP}^2}{2 \times P_{CR}}$$

3. to limit the average current below the drive nominal current I<sub>NOM</sub>=21.15A

$$R_{CR} > \frac{P_{CR} \times t_d}{t_{CYCLE} \times I_{NOM}^2}$$

where t<sub>CYCLE</sub> is the time interval between 2 voltage increase cycles in case of repetitive moves.

4. to be rated for an average power 
$$P_{AV} = \frac{P_{CR} \times t_d}{t_{CYCLE}}$$
 and a peak power  $P_{PEAK} = \frac{U_{MAX}^2}{R_{CR}}$ 

#### Remarks:

- 1. If  $\frac{U_{MAX}}{I_{PEAK}} > \frac{U_{CHOP}^2}{2 \times P_{CR}}$  the braking power  $P_{CR}$  must be reduced by increasing either  $t_d$  the time to decelerate or C – the external capacitor on the motor supply
- 2. If  $\frac{P_{CR} \times t_d}{t_{CYCLE} \times I_{NOM}^2} > \frac{U_{CHOP}^2}{2 \times P_{CR}}$  either the braking power must be reduced (see Remark 1) or  $t_{CYCLE}$  the time

interval between chopping cycles must be increased

WARNING! THE CHOPPING RESISTOR MAY HAVE HOT SURFACES DURING OPERATION.

### 3.10 Serial RS-232 connection

#### 3.10.1 Serial RS-232 connection

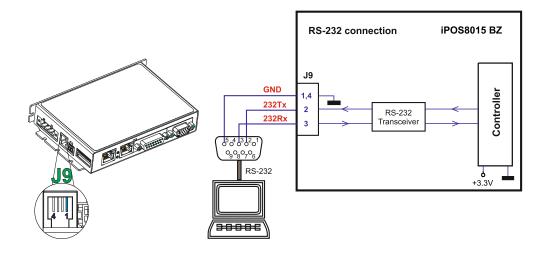

#### 3.10.1.1 Recommendation for wiring

- a) If you build the serial cable, you can use a 3-wire shielded cable with shield connected to BOTH ends. Do not use the shield as GND. The ground wire (pin 1 or 4 of J9) must be included inside the shield, like the 232Rx and 232Tx signals. All metallic connector shells are connected internally to the Earth connector J1 pin 4.
- b) Always power-off all the iPOS8015 BZ supplies before inserting/removing the RS-232 serial connector
  c) Do not rely on an earthed PC to provide the iPOS8015 BZ GND connection! The drive must be earthed through
- a separate circuit. Most communication problems are caused by the lack of such connection

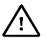

**CAUTION!** Do NOT CONNECT/DISCONNECT THE RS-232 CABLE WHILE THE DRIVE IS POWERED ON. THIS OPERATION CAN DAMAGE THE DRIVE

# 3.11 Recommendations for EtherCAT Wiring

- a) Build EtherCAT® network using UTP (unshielded twisted pair) cables rated CAT5E or higher (CAT6, etc.). Cables with this rating must have multiple characteristics, as described in TIA/EIA-568-B. Among these are: impedance, frequency attenuation, cross-talk, return loss, etc.
- b) It is acceptable to use STP (shielded twisted pair) or FTP (foil twisted pair) cables, rated CAT5E or higher (CAT6, etc.). The added shielding is beneficial in reducing the RF (radio-frequency) emissions, improving the EMC emissions of the application.
- c) The maximum length of each network segment must be less than 100 meters.
- d) The network topology is daisy-chain. All connections are done using point-to-point cables. The global topology can be one of the two:
  - Linear, when the J7 / OUT port of the last drive in the chain remains not connected. Master is connected to J6 / IN port of the first drive; J7 / OUT of the first drive is connected to J6 / IN of the following drive; J7 / OUT of the last drive remains unconnected.

See Figure 26. EtherCAT network linear topology for a visual representation of the linear topology.

• Ring, when the J7 / OUT port of the last drive in the chain is connected back to the master controller, on the 2nd port of the master. This topology consists of the linear topology described above, plus an extra connection between the master, which has two RJ45 ports, to J7 / OUT of the last drive.

See Figure 27. EtherCAT network ring topology for a visual representation of the ring topology.

- e) Ring topology is preferred for its added security, since it is insensitive to one broken cable / connection along the ring (re-routing of communication is done automatically, so that to avoid the broken cable / connection)
- f) It is highly recommended to use qualified cables, assembled by a specialized manufacturer. When using CAT5E UTP cables that are manufactured / commissioned / prepared on-site, it is highly recommended to check the cables. The check should be performed using a dedicated Ethernet cable tester, which verifies more parameters than simple galvanic continuity (such as cross-talk, attenuation, etc.). The activation of "Link" indicators will NOT guarantee a stable and reliable connection! This can only be guaranteed by proper quality of cables used, according to TIA/EIA-568-B specifications.

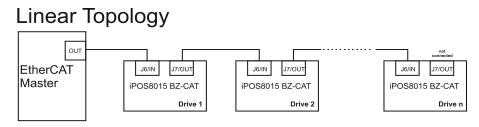

Figure 26. EtherCAT network linear topology

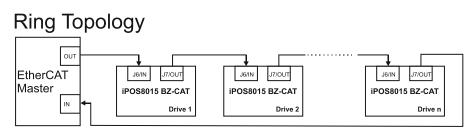

Figure 27. EtherCAT network ring topology

**Remark:** EasyMotion Studio can communicate in parallel with RS232 communication while CAN communication is active.

# 3.12 Disabling the setup table at startup

In some very rare cases, the setup table might be corrupted, causing the drive to reset continuously. This state can be noticed by seeing both the Ready and Error LED blinking for short periods of time continuously.

To recover from this state, the setup table must be invalidated by connecting all digital Hall inputs to GND.

On the next power on, the drive will load the default settings and set bit 2 from Motion Error Register – "Invalid Setup Data". After a new valid setup table is loaded onto the drive, disconnect the hall sensors from GND and execute a new power off/ power on cycle.

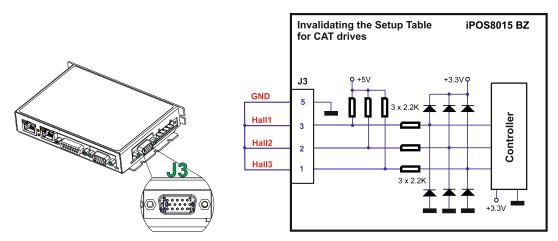

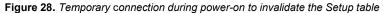

#### 3.13 Axis ID Selection

The iPOS8015 BZ-CAT drive support all EtherCAT standard addressing modes. In case of device addressing mode based on node address, the drive sets the EtherCAT register called "*configured station alias*" address with its AxisID value. The drive AxisID value is set after power on by:

- Software, setting via EasySetUp a specific AxisID value in the range 1-255.
- Hardware, by setting h/w in Easy setup under Axis ID value and selecting a value between 1-255

The Hardware Axis ID can be set by SW1 pins. SW1 is an 8 pole DIN switch:

- ON = pin is down
- OFF = in is up

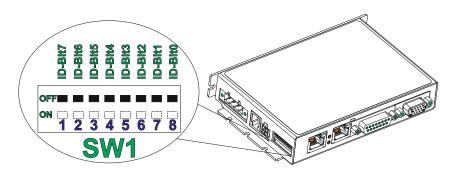

Figure 29. Axis ID pins for EtherCAT

#### Remarks:

- 1. The drive axis/address number is set when H/W is selected in Drive Setup under AxisID field or when the Setup is invalid.
- The axis ID is an 8 bit unsigned number. Its bits are controlled by the ID-bit0 to ID-bit7. In total, 255 axis ID HW values can result from the DIP switch combinations.

- 3. When pins 1...8 remain OFF, the drive Axis ID will be 255 and the EtherCAT register called "configured station alias" will be 0.
- 4. All pins are sampled at power-up, and the drive is configured accordingly.

# 3.14 LED indicators

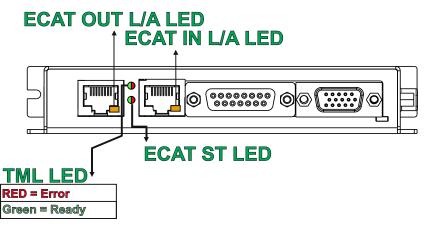

Figure 30. LED indicators

Table 1. LED indicators

| LED<br>no. | LED name                          | LED<br>color | Function                                                                                                    |
|------------|-----------------------------------|--------------|----------------------------------------------------------------------------------------------------|
| 1          | TMLLED                            | green        | Lit after power-on when the drive initialization ends. Turned off when an error occurs.                                    |
| I          |                                   | red          | Turned on when the drive detects an error condition or when OUT2/Error is set to $+V_{log}$ with OUT(2)=0 TML instruction. |
| 2          | 2 EtherCAT® ST                    |              | EtherCAT® ERROR and RUN indicators combined. Shows the state of the<br>EtherCAT® Status Machine                            |
| 3          | EtherCAT® OUT Link/Activity green |              | Shows the state of the physical link and activity.                                                                         |
| 4          | EtherCAT® IN Link/Activity        | green        | Shows the state of the physical link and activity.                                                                         |

#### 3.14.1 EtherCAT® ST LED indicator

The STATUS indicator displays the RUN states with a 180 degree phase shift to the ERROR states. An example is noted in Figure *31*. STATUS indicator Example.

In case of a conflict between turning the indicator on green versus red, the indicator shall be turned to red. Apart from this situation, the bi-color STATUS indicator combines the behavior of the RUN indicator specified in Table 2. RUN Indicator States and the behavior of the ERROR indicator specified in Table 3. ERROR Indicator States.

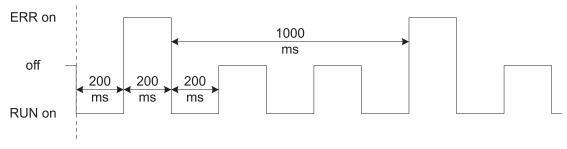

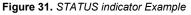

| Table 2. R | UN Indicator States |
|------------|---------------------|
|------------|---------------------|

| Indicator states | Slave State Description |                                        |
|------------------|-------------------------|----------------------------------------|
| Off              | INITIALISATION          | The drive is in state INIT             |
| Blinking         | PRE-OPERATIONAL         | The drive is in state PRE-OEPRATIONAL  |
| Single Flash     | SAFE-OPERATIONAL        | The drive is in state SAFE-OPERATIONAL |

|  | On | OPERATIONAL | The drive is in state OPERATIONAL |
|--|----|-------------|-----------------------------------|
|--|----|-------------|-----------------------------------|

#### Table 3. ERROR Indicator States

| ERR state                                                                                                    | Error name                     | Description                                                                                                    |
|----------------------------------------------------------------------------------------------------|--------------------------------|----------------------------------------------------------------------------------------------------|
| On                                                                                                    | Application controller failure | An critical communication or application controller error has occurred                                                                                                    |
| Double Flash      Process Data Watchdog Timeout/<br>EtherCAT Watchdog Timeout      An application watchdog timeout has occurred. |                                | An application watchdog timeout has occurred.                                                                                                    |
| Single Flash                                                                                                    | Local Error                    | Slave device application has changed the EtherCAT state<br>autonomously, due to local error (see ETG.1000 part 6 EtherCAT State<br>Machine). Error Indicator bit is set to 1 in AL Status register. |
| Blinking                                                                                                    | Invalid Configuration          | General Configuration Error                                                                                                    |
| Flickering                                                                                                    | Booting Error                  | Booting Error was detected. INIT state reached, but Error Indicator bit is set to 1 in AL Status register                                                                                           |
| Off                                                                                                    | No error                       | The EtherCAT communication of the device is in working condition                                                                                                    |

For a more detailed description of EtherCAT® LED functionalities please read ETG.1300 S (R) V1.0.1 available at www.EtherCAT.org

### 3.15 Electrical Specifications

All parameters measured under the following conditions (unless otherwise specified):

 $T_{amb}$  = 0...40°C,  $V_{LOG}$  = 24  $V_{DC}$ ;  $V_{MOT}$  = 80 $V_{DC}$ ; Supplies start-up / shutdown sequence: -<u>any-</u>

Load current (sinusoidal amplitude / continuous BLDC, DC, stepper) = 15A RMS

#### 3.15.1 Operating Conditions

|                                  |                                    | Min.           | Тур.     | Max. | Units |
|----------------------------------|------------------------------------|----------------|----------|------|-------|
| Ambient temperature <sup>1</sup> |                                    | 0              |          | +40  | °C    |
| Ambient humidity                 | Non-condensing                     | 0              |          | 90   | %Rh   |
| Altitude / pressure <sup>2</sup> | Altitude (referenced to sea level) | -0.1           | 0 ÷ 2    | 2    | Km    |
|                                  | Ambient Pressure                   | 0 <sup>2</sup> | 0.75 ÷ 1 | 10.0 | atm   |

#### 3.15.2 Storage Conditions

|                     |                | Min. | Тур. | Max. | Units |
|---------------------|----------------|------|------|------|-------|
| Ambient temperature |                | -40  |      | +85  | °C    |
| Ambient humidity    | Non-condensing | 0    |      | 100  | %Rh   |
| Ambient Pressure    |                | 0    |      | 10.0 | atm   |

#### 3.15.3 Mechanical Mounting

|         | Min.                                         | Тур. | Max. | Units |
|---------|----------------------------------------------|------|------|-------|
| Airflow | natural convection <sup>3</sup> , closed box |      |      |       |

#### 3.15.4 Environmental Characteristics

|                                   |                                       | Min.                        | Тур.               | Max. | Units |  |  |
|-----------------------------------|---------------------------------------|-----------------------------|--------------------|------|-------|--|--|
| Cize ( Length y Width y Lleight ) | Global size without mating connectors |                             | 139 x 94.2 x 24.5  |      |       |  |  |
| Size ( Length x Width x Height )  |                                       |                             | ~5.47 x 3.7 x 0.97 |      |       |  |  |
| Weight                            |                                       | 240                         |                    | g    |       |  |  |
| Cleaning agents                   | Dry cleaning is recommended           | Only Water- or Alcohol- bas |                    |      | ised  |  |  |
| Protection degree                 | According to IEC60529, UL508          | IP20                        |                    | -    |       |  |  |

#### 3.15.5 Logic Supply Input (+VLOG)

|                |                                                                            | Min. | Тур. | Max. | Units           |
|----------------|----------------------------------------------------------------------------|------|------|------|-----------------|
| Supply voltage | Nominal values                                                             | 12   | 24   | 36   | V <sub>DC</sub> |
|                | Absolute maximum values, drive operating but outside guaranteed parameters | 8    | 24   | 40   | V <sub>DC</sub> |
|                | Absolute maximum values, surge (duration $\leq$ 10ms) <sup>†</sup>         | -1   |      | +45  | V               |
|                | +V <sub>LOG</sub> = 12V                                                    |      | TBD  |      |                 |
|                | +V <sub>LOG</sub> = 24V                                                    |      | TBD  |      | mA              |
|                | $+V_{LOG} = 40V$                                                           |      | TBD  |      |                 |

<sup>&</sup>lt;sup>1</sup> Operating temperature at higher temperatures is possible with reduced current and power ratings

<sup>&</sup>lt;sup>2</sup> iPOS8015 can be operated in vacuum (no altitude restriction), but at altitudes over 2,500m, current and power rating are reduced due to thermal dissipation efficiency.

<sup>&</sup>lt;sup>3</sup> In case of forced cooling (conduction or ventilation) the spacing requirements may drop down to mechanical tolerances as long as the ambient temperature is kept below the maximum operating limit

#### 3.15.6 Motor Supply Input (+V<sub>MOT</sub>)

|                |                                                                                     | Min. | Тур. | Max. | Units |
|----------------|-------------------------------------------------------------------------------------|------|------|------|-------|
| Supply voltage | Nominal values                                                                      | 12   | 80   | 90   | VDC   |
|                | Absolute maximum values, drive operating but outside guaranteed parameters          | 11   |      | 94   | VDC   |
|                | Absolute maximum values, surge (duration $\leq$ 10ms) <sup>†</sup>                  | -1   |      | 95   | V     |
| Supply current | ldle                                                                                |      | 1    | 5    | mA    |
|                | Operating                                                                           | -40  | ±22  | +40  | А     |
|                | Absolute maximum value, short-circuit condition (duration $\leq$ 10ms) <sup>†</sup> |      |      | 45   | А     |

#### 3.15.7 Motor Outputs (A/A+, B/A-, C/B+, CR/B-)

|                                      |                                                                                                    | Min.  | Тур. | Max. | Units |
|--------------------------------------|----------------------------------------------------------------------------------------------------|-------|------|------|-------|
|                                      | for DC brushed, steppers and BLDC motors with Hall-based<br>trapezoidal control                                                                                                    |       |      | 22   |       |
| Nominal output current, continuous   | for PMSM motors with FOC sinusoidal control (sinusoidal amplitude value)                                                                                                    | e     |      | 22   | А     |
|                                      | for PMSM motors with FOC sinusoidal control (sinusoidal effective value)                                                                                                    | e     |      | 15   |       |
| Motor output current, peak           | Maximum 10s                                                                                                    | -40   |      | +40  | Α     |
| Short-circuit protection threshold   |                                                                                                    | ±22.5 |      | ±45  | Α     |
| Short-circuit protection delay       |                                                                                                    | 5     | 10   |      | μs    |
| On-state voltage drop                | Nominal output current; including typical mating connector contact resistance                                                                                                    |       | ±0.3 | ±0.5 | V     |
| Off-state leakage current            |                                                                                                    |       | ±0.5 | ±1   | mA    |
|                                      | F <sub>PWM</sub> = 20 kHz                                                                                                    | 330   |      |      |       |
|                                      | Recommended value, for ripple ±5% of FWM = 40 kHz<br>measurement range; +V <sub>MOT</sub> = 80 V<br>FPWM = 60 kHz                                                                                                    | 150   |      |      | μН    |
| Matar inductors (phase to phase)     |                                                                                                    | 120   |      |      |       |
| Motor inductance (phase-to-phase)    | Брим = 20 kHz                                                                                                    | 120   |      |      |       |
|                                      | Absolute minimum value, limited by short-<br>$F_{PWM} = 40 \text{ kHz}$                                                                                                    | 40    |      |      | μH    |
|                                      | circuit protection; $+V_{MOT} = 80 V$<br>$F_{PWM} = 60 \text{ kHz}$                                                                                                    | 30    |      |      |       |
|                                      | Provide the second second seco | 250   |      |      |       |
| Motor electrical time-constant (L/R) | Recommended value, for $\pm 5\%$ current F <sub>PWM</sub> = 40 kHz                                                                                                    | 125   |      |      | μs    |
|                                      | measurement error due to ripple<br>F <sub>PWM</sub> = 60 kHz                                                                                                    | 100   |      |      | 7     |
| Current measurement accuracy         | FS = Full Scale                                                                                                    |       | ±4   | ±8   | %FS   |

#### 3.15.8 Digital Inputs (IN0, IN1, IN2/LSP, IN3/LSN)<sup>1</sup>

|                     |                                                            | Min. | Тур.      | Max.              | Units |  |
|---------------------|------------------------------------------------------------|------|-----------|-------------------|-------|--|
| Mode compliance     |                                                            |      |           | NP                |       |  |
| Default state       | Input floating (wiring disconnected)                       |      | Logic LOW |                   |       |  |
|                     | Logic "LOW"                                                | -36  | 0         | 2.4               |       |  |
| Input voltage       | Logic "HIGH"                                               | 7.5  | 24        | 36                |       |  |
|                     | Hysteresis                                                 | 1.2  | 2.4       | 2.8               |       |  |
|                     | Floating voltage (not connected)                           |      | 0         |                   | V     |  |
|                     | Absolute maximum, continuous                               | -36  |           | +39               |       |  |
|                     | Absolute maximum, surge (duration $\leq 1$ s) <sup>†</sup> | -50  |           | +50               |       |  |
| Input current       | Logic "LOW"; Pulled to GND                                 |      | 0         |                   | m۸    |  |
|                     | Logic "HIGH"; Pulled to 24V                                |      | 9         | 10                | mA    |  |
|                     |                                                            | Min. | Тур.      | Max.              | Units |  |
| Mode compliance     |                                                            |      | N         | IPN               |       |  |
| Default state       | Input floating (wiring disconnected)                       |      | Logio     | NPN<br>Logic HIGH |       |  |
|                     | Logic "LOW"                                                | -36  |           | 2.2               |       |  |
|                     | Logic "HIGH"                                               | 7.5  |           | 36                |       |  |
| Input voltage       | Hysteresis                                                 | 1.2  | 2.4       | 2.8               | v     |  |
| input voltage       | Floating voltage (not connected)                           |      | 23        |                   | v     |  |
|                     | Absolute maximum, continuous                               | -36  |           | +39               |       |  |
|                     | Absolute maximum, surge (duration $\leq 1s$ ) <sup>†</sup> | -50  |           | +50               |       |  |
| Input current       | Logic "LOW"; Pulled to GND                                 |      | 8         | 10                | mA    |  |
| nput current        | Logic "HIGH"; Pulled to +24V                               | 0    | 0         | 0.4               | IIIA  |  |
| Input frequency     |                                                            | 0    |           | 150               | kHz   |  |
| Minimum pulse width |                                                            | 3.3  |           |                   | μs    |  |
| ESD protection      | Human body model                                           | ±2   |           |                   | kV    |  |

<sup>&</sup>lt;sup>1</sup> The digital inputs are software selectable as PNP or NPN

|                     |                                       |                                                        | Min. | Тур.   | Max.                | Units |
|---------------------|---------------------------------------|--------------------------------------------------------|------|--------|---------------------|-------|
| Mode compliance     | All outputs (OUT0, OUT1, OUT2/Err     | or, OUT3/Ready)                                        |      | NF     | N 24V               |       |
|                     | Not supplied (+VLOG floating or to GN | ID)                                                    |      | High-Z | (floating)          |       |
|                     | Immediately after power-up            | OUT0, OUT1                                             |      | Logic  | "HIGH"              |       |
| Default state       | Inimediately after power-up           | OUT2/Error, OUT3/ Ready                                |      | Logic  | : "LOW"             |       |
|                     | Normal exerction                      | OUT0, OUT1, OUT2/Error                                 |      | Logic  | "HIGH"              |       |
|                     | Normal operation                      | OUT3/Ready                                             |      | Logic  | : "LOW"             |       |
| Output voltage      | Logic "LOW"; output current = 2A for  | OUT0/ 0.5A for the other digital outputs               |      |        | 0.8                 |       |
|                     | Logic "HIGH"; output current = 0,     | OUT2/Error, OUT3/ Ready                                | 2.9  | 3      | 3.3                 | V     |
|                     | no load                               | OUT0, OUT1                                             | 4    | 4.5    | 5                   |       |
|                     | Logic "HIGH", external load to +VLOG  |                                                        |      | VLOG   |                     |       |
|                     | Absolute maximum, continuous          |                                                        | -0.5 |        | VLOG+0.5            |       |
|                     | Absolute maximum, surge (duration     | ≤ 1s)†                                                 | -1   |        | V <sub>LOG</sub> +1 |       |
|                     | Logio "LOW" sink current continuou    | OUT1, OUT2, OUT3                                       |      |        | 0.5                 | А     |
| <u>.</u>            | Logic "LOW", sink current, continuou  | OUT0                                                   |      |        | 2                   | А     |
| Output current      | Logic "HIGH", source current; extern  | al OUT2/Error, OUT3/ Ready                             |      |        | 2.5                 | mA    |
|                     | load to GND; V <sub>OUT</sub> >= 2.0V | OUT0, OUT1                                             |      |        | 7                   | mA    |
|                     | Logic "HIGH", leakage current; exter  | nal load to $+V_{LOG}$ ; $V_{OUT} = V_{LOG} max = 40V$ |      | 0.05   | 0.7                 | mA    |
| Minimum pulse width |                                       |                                                        | 0.5  |        |                     | μs    |
| ESD protection      | Human body model                      |                                                        | ±15  |        |                     | kV    |

## 3.15.9 Digital Outputs (OUT0, OUT1, OUT2/Error, OUT3/ Ready)

#### 3.15.10 Digital Hall Inputs (Hall1, Hall2, Hall3)

|                     |                                                           | Min. | Тур.                        | Max. | Units |
|---------------------|-----------------------------------------------------------|------|-----------------------------|------|-------|
| Mode compliance     |                                                           | TT   | TTL / CMOS / Open-collector |      | ector |
| Default state       | Input floating (wiring disconnected)                      |      | Logic HIGH                  |      |       |
| Input voltage       | Logic "LOW"                                               |      | 0                           | 0.8  |       |
|                     | Logic "HIGH"                                              | 1.8  |                             |      | v     |
|                     | Floating voltage (not connected)                          |      | 4.5                         |      | v     |
|                     | Absolute maximum, surge (duration $\leq$ 1s) <sup>†</sup> | -10  |                             | +15  |       |
| land the summer of  | Logic "LOW"; Pull to GND                                  |      | 5                           | 3    | 4     |
| Input current       | Logic "HIGH"; Internal 1K $\Omega$ pull-up to +5          | 0    | 0                           | 0    | mA    |
| Minimum pulse width |                                                           | 2    |                             |      | μs    |
| ESD protection      | Human body model                                          | ±5   |                             |      | kV    |

### 3.15.11 Encoder Inputs (A1+, A1-, B1+, B1-, Z1+, Z1-,)

|                                  |                                             | Min.  | Тур.                                       | Max.    | Units |
|----------------------------------|---------------------------------------------|-------|--------------------------------------------|---------|-------|
| Differential mode compliance     | For full RS422 compliance, see <sup>1</sup> |       | TIA/EI                                     | A-422-A |       |
| out voltage, differential mode   | Hysteresis                                  | ±0.06 | ±0.1                                       | ±0.2    |       |
| Input voltage, differential mode | Differential mode                           | -14   |                                            | +14     | V     |
|                                  | Common-mode range (A+ to GND, etc.)         | -11   | TIA/EIA-422-A        6      ±0.1      ±0.2 |         |       |
|                                  | A1+, A2+, B1+, B2+, Z1+, Z2+                |       | -11 +14<br>2.2                             | 1.0     |       |
| Input impodence differential     | A1-, A2-, B1-, B2-, Z1-, Z2-                |       | 1.6                                        |         | kΩ    |
| Input impedance, differential    | Differential mode                           | 0     |                                            | 10      | MHz   |
|                                  | Differential mode                           | 50    |                                            |         | ns    |
| ESD protection                   | Human body model                            | ±1    |                                            |         | kV    |

#### 3.15.12 Sin-Cos Encoder Inputs (Sin+, Sin-, Cos+, Cos-)

|                               |                                                           | Min. | Тур. | Max. | Units |
|-------------------------------|-----------------------------------------------------------|------|------|------|-------|
| Input voltage, differential   | Sin+ to Sin-, Cos+ to Cos-                                |      | 1    | 1.25 | VPP   |
|                               | Operational range                                         | -1   | 2.5  | 4    |       |
| nput voltage, any pin to GND  | Absolute maximum values, continuous                       | -7   |      | +7   | V     |
|                               | Absolute maximum, surge (duration $\leq$ 1s) <sup>†</sup> | -11  |      | +14  |       |
| Input impodence               | Differential, Sin+ to Sin-, Cos+ to Cos-                  | 4.2  | 4.7  |      | kΩ    |
| Input impedance               | Common-mode, to GND                                       |      | 2.2  |      | kΩ    |
| Resolution with interpolation | Software selectable, for one sine/cosine period           | 2    |      | 10   | bits  |
| Frequency                     | Sin-Cos interpolation                                     | 0    |      | 450  | kHz   |
| Frequency                     | Quadrature, no interpolation                              | 0    |      | 10   | MHz   |
| ESD protection                | Human body model                                          | ±2   |      |      | kV    |

 $<sup>^{1}</sup>$  All differential input pins have internal 120  $\Omega$  termination resistors connected across

#### 3.15.13 Absolute encoder interface: SSI, BISS-C, EnDAT

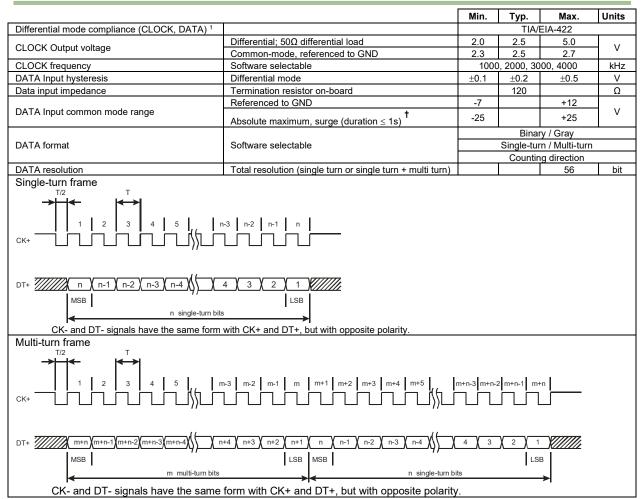

#### 3.15.14 Analog 0...5V Inputs (REF, FDBK)

|                        |                                                           | Min. | Тур. | Max. | Units             |
|------------------------|-----------------------------------------------------------|------|------|------|-------------------|
|                        | Operational range                                         | 0    |      | 5    |                   |
| Input voltage          | Absolute maximum values, continuous                       | -0.5 |      | +9.5 | V                 |
| 1 5                    | Absolute maximum, surge (duration $\leq$ 1s) <sup>†</sup> | -1   |      | ±10  |                   |
| Input impedance        | To GND                                                    |      | 10   |      | kΩ                |
| Resolution             |                                                           |      | 12   |      | bits              |
| Integral linearity     |                                                           |      |      | ±4   | LSB               |
| Differential Linearity | No missing codes                                          |      |      | ±1   | LSB               |
| Offset error           |                                                           |      |      | 200  | mV                |
| Gain error             |                                                           |      | ±1%  | ±3%  | % FS <sup>1</sup> |
| Bandwidth (-3dB)       | Software selectable                                       | 0    |      | 600  | Hz                |
| ESD protection         | Human body model                                          | ±2   |      |      | kV                |

#### 3.15.15 Analog ±10V Input (REF)

|                            |                                | Min. | Тур. | Max. | Units            |
|----------------------------|--------------------------------|------|------|------|------------------|
| Differential voltage range |                                |      | ±10  |      | V                |
| Common-mode voltage range  | Referenced to GND              | -12  | 010  | +50  | V                |
| Input impedance            | Differential                   |      | 40   |      | kΩ               |
| Common-mode impedance      | Referenced to GND              |      | 20   |      | kΩ               |
| Resolution                 |                                |      | 12   |      | bits             |
| Integral linearity         |                                |      |      | ±4   | LSB              |
| Differential Linearity     | No missing codes               |      |      | ±1   | LSB              |
| Offset error               | Common-mode voltage = 010 V    |      |      | 1    | V                |
| Gain error                 | Common-mode voltage = 010 V    |      | ±10  | ±12  | %FS <sup>2</sup> |
| Bandwidth (-3dB)           | Depending on software settings |      | 600  |      | Hz               |

<sup>&</sup>lt;sup>1</sup> "FS" stands for "Full Scale"

#### 3.15.16 RS-232

|                          |                                | Min. | Тур.  | Max.     | Units |
|--------------------------|--------------------------------|------|-------|----------|-------|
| Standards compliance     |                                |      | TIA/E | IA-232-C |       |
| Bit rate                 | Depending on software settings | 9600 |       | 115200   | Baud  |
| Short-circuit protection | 232TX short to GND             |      | Gua   | ranteed  |       |
| ESD protection           | Human body model               | ±2   |       |          | kV    |

#### 3.15.17 Supply Output (+5V)

|                          |                         | Min. | Тур.          | Max. | Units |
|--------------------------|-------------------------|------|---------------|------|-------|
| +5V output voltage       | Current sourced = 250mA | 4.8  | 5             | 5.2  | V     |
| +5V output current       |                         | TBD  | TBD           |      | mA    |
| Short-circuit protection |                         |      | Yes           |      |       |
| Over-voltage protection  |                         |      | NOT protected |      |       |
| ESD protection           | Human body model        | ±2   |               |      | kV    |

#### 3.15.18 EtherCAT ports J6 and J7

|                                  |                                             | Min.  | Тур.                           | Max. | Units |  |
|----------------------------------|---------------------------------------------|-------|--------------------------------|------|-------|--|
| Standards compliance             |                                             |       | IEEE802.3, IEC61158            |      |       |  |
| Transmission line specification  | According to TIA/EIA-568-5-A                | Cat.5 | e.UTP                          |      |       |  |
| J5, J6 pinout                    | EtherCAT® supports MDI/MDI-X auto-crossover | 1     | TIA/EIA-568-A or TIA/EIA-568-E |      |       |  |
| Software protocols compatibility |                                             |       | CoE, CiA402, IEC61800-7-301    |      |       |  |
| Node addressing                  | By software, via EasySetUp                  |       | 1 . 055                        |      |       |  |
| Node addressing                  | By hardware via DIN SW1                     |       | 1 ÷ 255                        |      |       |  |
| MAC addressing                   | EtherCAT® uses no MAC address               |       | none                           |      |       |  |
| ESD protection                   | Human body model                            | ±15   |                                |      | kV    |  |

#### 3.15.19 Safe Torque OFF (STO1+; STO1-; STO2+; STO2-)

|                                        |                                                                                    | Min.                                                                                 | Тур.      | Max        | Units   |
|----------------------------------------|------------------------------------------------------------------------------------|--------------------------------------------------------------------------------------|-----------|------------|---------|
| Safety function                        | According to EN61800-5-2                                                           | 9                                                                                    | STO (Safe | Torque OFF | -)<br>- |
| EN 61800-5-1/ -2 and EN 61508-5-3      | Safety Integrity Level                                                             | safety integrity level 3 (SII        8*10 <sup>-10</sup> hour <sup>-1</sup> (0.8 FIT |           |            | L3)     |
| / -4 Classification                    | PFHd (Probability of Failures per Hour - dangerous)                                |                                                                                      |           |            | Γ)      |
| EN13849-1 Classification               | Performance Level                                                                  |                                                                                      | Ca        | t3/PLe     |         |
|                                        | MTTFd (meantime to dangerous failure)                                              | 377                                                                                  |           | years      |         |
| Mode compliance                        |                                                                                    |                                                                                      | ŀ         | PNP        |         |
| Default state                          | Input floating (wiring disconnected)                                               |                                                                                      | Log       | ic LOW     |         |
|                                        | Logic "LOW" (PWM operation disabled)                                               | -20                                                                                  |           | 5.6        |         |
| nput voltage                           | Logic "HIGH" (PWM operation enabled)                                               | 18                                                                                   |           | 36         | V       |
|                                        | Absolute maximum, continuous                                                       | -20                                                                                  |           | +40        |         |
| Innut current                          | Logic "LOW"; pulled to GND                                                         |                                                                                      | 0         |            |         |
| Input current                          | Logic "HIGH", pulled to +V <sub>log</sub>                                          |                                                                                      | 5         | 13         | mA      |
| Depetitive test pulses (high law high) |                                                                                    |                                                                                      |           | 5          | ms      |
| Repetitive test pulses (high-low-high) | Ignored high-low-high                                                              |                                                                                      |           | 20         | Hz      |
| Fault reaction time                    | From internal fault detection to register DER bit 14 =1 and OUT2/Error high-to-low |                                                                                      |           | 30         | ms      |
| PWM operation delay                    | From external STO low-high transition to PWM operation enabled                     |                                                                                      |           | 30         | ms      |
| ESD protection                         | Human body model                                                                   | ±2                                                                                   |           |            | kV      |

### 3.15.20 Conformity

|                |                                                        | Min.        | Тур. | Max. | Units |
|----------------|--------------------------------------------------------|-------------|------|------|-------|
|                | 2014/30/EU (EMC),                                      |             |      |      |       |
|                | 2014/35/EU (LVD),                                      |             |      |      |       |
| EU Declaration | 2011/65/EU (RoHS),                                     |             |      |      |       |
|                | 1907/2006/EC (REACH),                                  |             |      |      |       |
|                | 93/68/EEC (CE Marking Directive),                      |             |      |      |       |
|                | EC 428/2009 (non dual-use item, output frequency limit | ted to 590H | lz)  |      |       |

<sup>†</sup> Stresses beyond values listed under "absolute maximum ratings" may cause permanent damage to the device. Exposure to absolute-maximum-rated conditions for extended periods may affect device reliability.

iPOS8015 BZ has 2 types of memory available for user applications: 16K×16 SRAM and up to 24K×16 serial E<sup>2</sup>ROM. The SRAM memory is mapped in the address range: C000h to FFFFh. It can be used to download and run a TML program, to save real-time data acquisitions and to keep the cam tables during run-time.

The E<sup>2</sup>ROM is mapped in the address range: 2000h to 7FFFh. It is used to keep in a non-volatile memory the TML programs, the cam tables and the drive setup information.

**Remark:** EasyMotion Studio handles automatically the memory allocation for each motion application. The memory map can be accessed and modified from the "Memory Settings" dialogue of each application

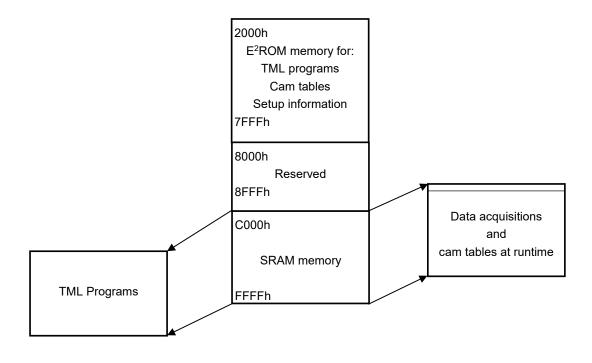

Figure 32. iPOS8015 BZ Memory Map

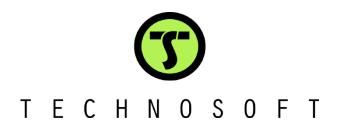